# **Overview of Authorization**

## **Contents:**

- [Resource Roles and Privileges](#page-0-0)
	- [Standard roles](#page-0-1)
	- [Custom role\(s\)](#page-1-0)
	- [Privileges](#page-1-1)
- [Example model](#page-1-2)

**Authorization** governs how Designer Cloud Powered by Trifacta® Enterprise Edition users can access platform features and user-defined objects in the Designer Cloud application .

**NOTE:** Authorization manages access to object types. It does not cover access to individual objects of a specified type. For example, access to a specific flow is governed by ownership of the flow (owner) and sharing of the flow by the owner (to a collaborator). If a flow is shared with a user who is not permitted to access flows, then the user cannot access the flow.

## <span id="page-0-0"></span>Resource Roles and Privileges

Access to Trifacta objects is governed by roles in the user account.

A **role** is a set of zero or more privileges. A user may have one or more assigned roles.

**NOTE:** Roles are additive. If a user has multiple roles, the user has access at the highest level of privileges from each role.

- A **privilege** is an access level for a type of object. A role may have one or more privileges assigned to it.
- $\bullet$  All accounts are created with the default role, which provides a set of basic privileges.

## <span id="page-0-1"></span>**Standard roles**

#### **default role**

All new users are automatically assigned the default role. By default, the default role enables full access to all types of Trifacta objects.

 $\bullet$  If you have upgraded from a version of the product that did not support authorization, the default role represents no change in behavior. All existing users can access Trifacta objects as normal.

Since roles in a user account are additive, you may choose to reduce the privileges on the default role and then add privileges selectively by creating other roles and assigning them to users. See the example below.

**NOTE:** You can modify the default role. You can also remove it from a user account. You cannot delete the role.

**NOTE:** In future releases of the software, additional objects may be made available. A level of access may be defined in the default role. No other roles will be modified.

#### **Workspace admin role**

This admin role is a super-user. The admin role enables all capabilities of the default role, plus:

- access to all Designer Cloud application objects, unless specifically limited. See Resource Roles and Privileges below.
- administration functions and settings within the Designer Cloud application.

**NOTE:** This role enables for the user owner-level access to all objects in the project or workspace and access to all admin-level settings and configuration pages in the admin console. This role should not be assigned to many users. At least one user should always have this role.

**NOTE:** A platform administrator is automatically granted the admin role.

## <span id="page-1-0"></span>**Custom role(s)**

As needed, administrators can create custom roles for users of the project or workspace. For more information, see [Create Role](https://docs.trifacta.com/display/r092/Create+Role).

### <span id="page-1-1"></span>**Privileges**

For a complete list of privileges for each type of object, see [Privileges and Roles Reference](https://docs.trifacta.com/display/r092/Privileges+and+Roles+Reference).

## <span id="page-1-2"></span>Example model

In the following model, three separate roles have been created. Each role enables the highest level of access to a specific type of object.

The default object has been modified:

- $\bullet$  Since all users are automatically granted the default role, the scope of its permissions has been reduced here to view-only.
- There is no viewer privilege for Plans (none, author).

**NOTE:** Depending on your product edition, some of these privileges may not be applicable.

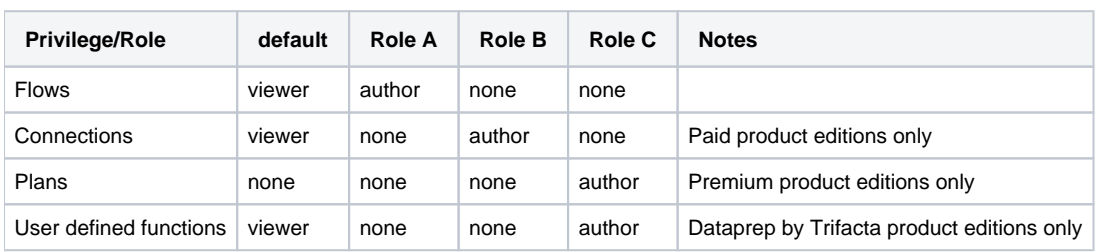

### **User 1:**

Roles: default

- User can see flows in Flows page. User cannot schedule, modify, or create new ones.
- User can see connections in the Connections page. User cannot schedule, modify, or create new ones.
- User cannot access the Plans page.
- User can invoke UDFs but cannot create, modify or delete them.

#### **User 2:**

Roles: default, Role A

- User can create, schedule, modify, run jobs, and delete flows (full privileges).
- User can see connections in the Connections page. User cannot schedule, modify, or create new ones.
- User cannot access the Plans page.
- User can invoke UDFs but cannot create, modify or delete them.

### **User 3:**

Roles: Role A, Role B, Role C

- User can create, schedule, modify, run jobs, and delete flows (full privileges).
- User can create, modify, and delete connections (full privileges).
- User can create, schedule, modify, run jobs, and delete plans (full privileges).
- User can create, modify, and delete UDFs.